## **Ornamental Shapes Photoshop Download Extra Quality**

Cracking Adobe Photoshop is a bit more involved, but it can be done. First, you'll need to download a program called a keygen. This is a program that will generate a valid serial number for you, so that you can activate the full version of the software without having to pay for it. After the keygen is downloaded, run it and generate a valid serial number. Then, launch Adobe Photoshop and enter the serial number. You should now have a fully functional version of the software. Just remember, cracking software is illegal and punishable by law, so use it at your own risk.

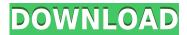

Adobe are always on the lookout for new and innovative ways of helping amateur and professional photographers. For example, the VoiceOver feature in Photoshop can work hands-free so you don't need to fiddle with the interface. You can also use the cropping tool to frame your project and give it a definite beginning and end. There are 6 different adjustment layers controls and filters for you to choose from, and you can also choose to apply those adjustments selectively to a specified layer, or to any layer. I was initially hesitant to upgrade from CS6 to CC but after using it for a week, I am a convert. Photoshop is much faster and more "mobile" than before. My only gripe so far has been the inability to overlay two images of the same size with a single layer. Photoshop makes the iPad Pro system I use completely redundant. I came from Lightroom, but even though its app is not as refined as Photoshop's, I think the "mobile" version for the iPad Pro is fine for casual work. The biggest issue with this version of Photoshop on the iPad Pro is the absence of the layer panel. It's not much use making multiple documents together, so you are often better off having separate files. In addition, the software does not allow you to set a background and save layers, so there is no simple way of getting a single layer set up the way you want a few layers with different colours. If you take a photo with an app like Timelapse or Hyperlapse you can easily paste it into a Photoshop document as a new layer on top of the original image. There's no equivalent for a single-layer background like there would be in a Lightroom or Aperture document.

## Photoshop 2021 (Version 22.3) Download free (LifeTime) Activation Code x32/64 2022

Ultimately, Photoshop has always focused on creating the most appealing result for specific problems. But while Photoshop originally worked with only one media type, the next generation of photographers are discovering that taking photos digitally with a DSLR is a whole different ball game now. These cameras are best for shooting in RAW files, which are, essentially, high DPI digital

negatives. Some of the processes in Photoshop that you're used to for photo editing — such as clarity and contrast adjustments — simply aren't available on these images. To get a great photo, the image needs to be the right size to be seen against the background and to avoid distorting the final image. The right size is often hard to judge, and it's easy to accidentally make an image too large. To correct this, Photoshop has Edge Detection features that can remove the background and enable you to see the sides of objects in the photo without distorting the picture. But with the first version of Photoshop, none of the images looked perfect, and the photos had poor definition, harsh edges, and unpleasant noises. Photoshop CS5/CS6 has been downloaded thousands of times since its release in 2007, and Adobecame the largest digital imaging company in the world and the leader in the industry. It empowers individuals and organizations to unlock their creativity, express their vision, and create millions of images and animations that generate a world of inspiration. In order to compare the DOCX and the DOC files, we need to find the differences and remove them from the original one. So, we will lose the original values to the changes done to the file so that when we will open it back we will get the same format as the original. Thus, it's better to open the txt file inside the DOCX individually and paste the values separately if you need to edit it. e3d0a04c9c

## Photoshop 2021 (Version 22.3) Download Free License Key {{ lAtest release }} 2022

Over the past decade, brushes have become the primary tool in the digital drawing world. From digital paintings to photo retouching, brushes can be a formula for creating a wide variety of stunning images.

This book covers the specifics of brushes; from loading, changing your brush options, adjusting your brush settings, and how to paint in Photoshop. You'll also learn how to use the features that make brush work simple and intuitive, and discover HOW to use brushes when it comes to creating incredibly inventive and inspired artwork. There's nothing like freehand selection, and Photoshop gives you the tools needed to get good at it! Learn how to select objects, remove unwanted areas or areas of the image for a perfect placement of transparent areas. The fastest way to learn is with a practical and step-by-step guide that looks at the tools that are used in most of the industry.

The importance of selecting images is becoming a requirement, so learn how to make your selection perfect with this book. See clearly what needs to be removed and added to a photo for the greatest possible retouching results.

This book covers the specifics of the selection tools in Photoshop, and uses good examples and screenshots showing how the tools are used the most today. It's time to stop at the basic, but what you're really struggling with is using Photoshop. This book goes into the advanced features that Photoshop can do for you means you'll be able to do a lot more with Photoshop.

csh shapes photoshop download cloud shapes photoshop download triangle custom shapes photoshop download banner shapes photoshop download border shapes photoshop download button shapes photoshop download box shapes photoshop download how to add downloaded shapes in photoshop photoshop custom shapes download learning photoshop 7.0 pdf free download

Immediately, when you create your art through the brush menu, each one has its own characteristics of color, texture, and brush. This allows the user to select a different brush tip to produce a new art with a different style. Adobe Photoshop CC users can take full advantage of their designs by having unlimited layers, getting more accurate work without leaving the layers. You can now create amazing effects on top of photos by using reflections, reflections, and water areas. Getting a better look at your images can be done easily through the camera and effects preview. This means that more than 1 million images are being studied in the viewfinder or display space. Photoshop CC allows you to instantly access and adjust color to customize your photos. Photoshop on the web now has a feature that helps you discard unwanted elements, referred to as the **Garbage Collector.** The tool aims to remove unnecessary photos, layers, and files from a photo, so you can quickly jump back to the part of the image you did want to keep. Trash doesn't alter the original pixel data in a photo, so it's not technically a Deep Clean, but it can find and remove images that are merged or layers that are visible. You can also use the tool to remove unwanted small or large objects – even text – and to remove unwanted objects in an image. You can learn more about Trash on the Photoshop team's blog here . With a busy life, photography is rarely a hobby for most people, but that doesn't

mean we can't enjoy some of our favorite moments captured on camera. That's where Photoshop Elements comes in. The software can help you edit each part of your image, such as cropping, organizing, and removing unwanted items. There are all sorts of sharpening, healing, and retouching options too. But that's just the beginning. You can also add new layers, heal, or change the look of the entire image, all while maintaining the original look of each portion. Adobe also carried over many of the popular features from Photoshop to Photoshop Elements, including Liquify, Warp, Down Stretch, Down Blend, Blur Gallery, and more.

The Adobe Photoshop softwarehas been used/updated/released several times. Generally, it refreshes the website in 2010. A new version is being offered every 6 months, ie. Photoshop CS6, CS6.1, Photoshop CS6.5, Photoshop CS6.7, Photoshop CS6.8, Photoshop CS7. It is a really amazing tool. Photoshop is the most common and useful graphic software used in all over the world for photo editing, web design, and even video editing. Now, the feature with which users can add tools, apply filters, and modify other aspects of photos, has been included on Photoshop extensive features. The gallery also provides an "overview" of "color" pages with its existing features. "Color" is the main feature that allows users to easily edit color, or specific color, and can easily apply it to all phones in the iPhone family. Photo edits tools, or digital imaging software often have a tendency to confuse users that are unfamiliar with image editing. It may seem confusing to a user that this is a digital imaging software when he is thinking that it is a photo editing software. It is the result of the hype for photo editing software. This hype led to image editing software which contains every tool to fix, retouch, and finally editing a color depending on the user's preference. Photoshop is an such software that implements the concept of editing or retouching. The most popular shortcut key for any image editing software is the "Tab" key. It activates that particular command for the user implementation by selecting from a list of functions pre-installed in the software. For example, if you press Tab the user interface shows the user a list of parameters for that function or task. If you press Tab key by itself, the user interface will return to the preceding place.

https://soundcloud.com/papadkacimiw/cad-kas-pdf-editor-33-full-crack
https://soundcloud.com/naphopehi1988/able2extract-registration-pin-crack
https://soundcloud.com/klimedagpep1981/adobe-cs6-response-code-generator
https://soundcloud.com/dilotercoo1987/eastwest-hollywood-strings-diamond-edition-cracked-version-41

https://soundcloud.com/gicolejeddio/mgsv-tpp-crack-v3-download https://soundcloud.com/sifrepushajh/surcode-dvd-pro-dts-encoder-v1029rar-64-bit https://soundcloud.com/prisogunmi1971/siemens-step-7-microwin-v40-fullrar https://soundcloud.com/nayliebadakeu/activadosmatematica3puertodepalospdf

## **New and Useful Photoshop CS6 Features:**

This powerful tool has expanded its functionality into a completely new direction by introducing a fully revamped user interface. It won't let you go without an elegant and artistic interface. It has a wide range of new features such as Adobe Color CC, Content-Aware Fill, Auto Smart Tone, Fill & Stroke, Warp and Keep, Layer Channels, Content Aware Layers, and best color correction. It's a well-organized version that really helps the user in a fully professional way. In the end, you can easily work on a much efficient and much cost friendly version. High-quality art is as important as ever in the digital age, but it can be costly to rent software like Photoshop, whilst at the same time you also need to pay a monthly subscription for access. To help ease that financial burdens, Envato Tuts+ is showing you how to create a 7300px wide watercolor painting of your choice. Adobe is

ready to help you realize the potential of a complete range of digital workflows, with so much more coming. Join us now to learn the basics about the new Photoshop updates that will arrive on March 16, 2019, and how you can create your professional 2D and 3D designs in the coming months. Want more? Check out the full range of new features from Adobe Photoshop and Adobe Photoshop Elements, and head over to Envato Tuts+ for more design related content – such as this round up of the 50+ Best Photoshop Templates From Envato Elements! Do you need to remove a person from a photo? Learn how to do that! You can also learn how to create a sketch Photoshop effect, change eye color in Photoshop, remove a person from a photo, and more.

Collaborative Editing In-Browser and In-App: For users who need to stay productive while traveling, with a lot going on around them, and at the same time who want to collaborate via email, they can use any device to access and edit their content in real time. By putting everyone's screen and device on-screen, collaborators can concentrate on the task at hand and see exactly what others are doing, without the need to leave their screen. In-Browser applications for collaborative work is powered by Adobe Media Server. In-App collaborative editing is powered by InDesign and LiveShare. Works with WebGL: To progress and collaborate with the latest in web standards and current web development practices across platforms, the Photoshop team has created a new WebGL API for the global audience. With the WebGL API, developers can access the full power of Photoshop, and its vast library of filters, without the need to compile code. The WebGL API leverages the GPU's abundance of processing power to perform complex rendering tasks all in real time with no rendered output produced on the screen. Since the release of Photoshop CS4, Adobe launched a consumer product named Adobe Photoshop Elements, which provides digital photo editing and organization to the average person who is not necessarily a professional photographer. With more than 300 million people using Photoshop Elements, Adobe works with a wide array of content creators and consumers to test products that result in enhancements and innovations for consumers and professionals who create digitally-based work in a variety of mediums such as Web, digital television, mobile, video, print and more.